# **Описание**

функциональных характеристик встроенного ПО модемов

# **Содержание**

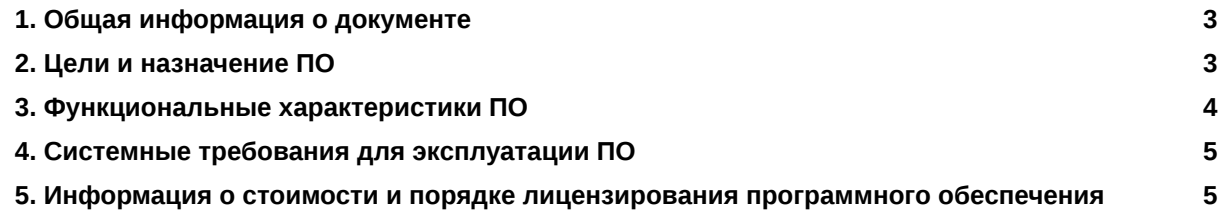

# <span id="page-2-0"></span>1. Общая информация о документе

Настоящий документ содержит общее описание функциональных характеристик встроенного программного обеспечения для модемов.

Исчерпывающая информация, необходимая для эксплуатации программного обеспечения находится в документах:

- Руководство пользователя модема (ссылка на документ: https://www.radiofid.ru/upload/docs/atm21.a-b user manual main.pdf).
- Руководство по работе с программой настройки модемов ATM Control SE (Ссылка на документ: https://www.radiofid.ru/upload/docs/terminals/irz\_atm/ATM\_Control\_SE\_UserGuide\_RU.pdf).

Указанные руководства содержат последовательность действий, обеспечивающих работу с ПО, описание всех доступных пользователю функций, настроек и способов, с помощью которых пользователь осуществляет эксплуатацию ПО.

## <span id="page-2-1"></span>2. Цели и назначение ПО

Встроенное программное обеспечение для модемов (далее - "ПО") - это предустановленное программное обеспечение (прошивка) для модемов производства ООО «Радиофид Системы».

С помощью данного ПО модем запускается, инициализирует установленные аппаратные компоненты и работает по заданному алгоритму.

Настройка модема осуществляется по USB-интерфейсу с помощью программы настройки ATM Control SE.

Основное предназначение встроенного ПО модемов - передача данных через GPRS-канал в промышленные интерфейсы RS232 и RS485, а также множество дополнительных функций:

- обеспечение до 5 GPRS-соединений в режимах "клиент" и "сервер",
- обеспечение одновременной работы с двумя интерфейсами RS232 и RS485,
- обеспечение работы с резервным сервером, при недоступности основного,
- $\bullet$ обеспечение попеременной работы двух SIM-карт,
- $\bullet$ обеспечение индикация состояния работы модема,
- обеспечение работы по CSD,  $\bullet$
- обеспечение работы с входящими звонками и SMS-сообщениями,
- обеспечение работы с входами/выходами общего назначения GPIO,
- и другие задачи.

### <span id="page-3-0"></span>**3. Функциональные характеристики ПО**

ПО модема обеспечивает передачу данных в сети GPRS по стеку протоколов TCP/IP в промышленные интерфейсы RS232 и RS485.

ПО обеспечивает одновременную работу в качестве «Клиента» и в качестве «Сервера». В качестве «Клиента» модем подключается к серверу сбора данных и передает ему информацию с внешнего устройства. В качестве «Сервера» модем, наоборот, сам ожидает входящее подключение удалённого клиента (например, с компьютера диспетчера) на заданный порт. При работе в качестве «Клиента» и/или «Сервера» модем поддерживает до 5 подключений одновременно.

ПО модема обеспечивает автоматическое подключение к сети GPRS, после этого устанавливает соединение с заданным сервером («Клиент») или открывает входящий порт и ожидает входящие подключения («Сервер»).

В качестве «Клиента» ПО модема обеспечивает работу как с обычным сервером, так и со специализированным сервером iRZ Collector. Сервер iRZ Collector обеспечивает прозрачную передачу данных между сторонним программным обеспечением по опросу, выступающим в качестве «Клиента», и модемами, которые также являются «Клиентами» и не имеют внешних статических IP-адресов.

ПО модема обеспечивает передачу данных по CSD (по голосовому каналу). Если в настройках выбран соответствующий параметр, то передача данных по CSD доступна в любой момент времени работы модема. Режим CSD считается доминантным: если звонок поступает во время передачи данных по GPRS, GPRS-соединение разрывается и устанавливается режим CSD. После завершения передачи данных по CSD модем возвращается к тому действию, которое выполнялось до перехода в режим CSD.

ПО модема обеспечивает автоматическое восстанавление GPRS-соединения после сбоя. В модем можно установить две SIM-карты для резервирования услуг операторов связи. Также можно настроить передачу данных на резервный сервер, если соединение с основным сервером потеряно.

ПО модема отслеживает зависание GSM-модуля и обеспечивает его перезагрузку по сигналу от настраиваемого сторожевого таймера, а также по звонку или по SMS.

ПО модема обеспечивает работу входов/выходов общего назначения GPIO для контроля и управления внешними устройствами.

ПО модема обеспечивает работу ждущего режима, который применяется, когда отсутствует потребность постоянно держать устройство на связи. Ждущий режим обеспечивает экономию трафика и снижает нагрузку на удаленный сервер.

Также ПО модема обеспечивает работу энергосберегающего режима – спящего режима. В этом режиме модем отключает питание GSM-модуля и периферии, и поэтому не выполняет свои стандартные функции: обмен данными, отправка и приём SMS и пр. При переходе из спящего режима в рабочий функциональность модема восстанавливается. Спящий режим может быть активирован

по расписанию или по изменению состояния GPIO 1, настроенного на «вход».

В процессе своей работы ПО модема в реальном времени выводит по USB-интерфейсу сообщения о работе (лог). Для просмотра и анализа лога на компьютере можно использовать программу настройки ATM Control SE или любую терминальную программу.

Описание функциональных характеристик встроенного ПО модемов

#### <span id="page-4-0"></span>**4. Системные требования для эксплуатации ПО**

Для работы со встроенным ПО модемов при помощи ATM Control SE требуется персональный компьютер или ноутбук с USB-разъемом и операционной системой семейства Windows.

Работа поддерживается в следующих операционных системах: Microsoft Windows XP, 7, 8, 10 версии 32 bit и 64 bit.

#### <span id="page-4-1"></span>**5. Информация о стоимости и порядке лицензирования программного обеспечения**

Программное обеспечение разрабатывается в ООО «Радиофид Системы», которое является обладателем исключительных прав, что подтверждается свидетельством о государственной регистрации программы для ЭВМ №2022669210 от 14.09.2022.

Данное программное обеспечение является встроенным, устанавливается в оборудование на собственной производственной линии и поставляется покупателям в виде конечного программноаппаратного комплекса.

Право самостоятельной первичной установки пользователем на любое оборудование, включая произведённое нашей компанией, не предусматривается.

Пользователю предоставляется возможность обновления ПО в рамках процедур описанных в ["Центр загрузки" на сайте компании по адресу https://faq.radiofid.ru/knowledge-bases/7-tsentr](https://faq.radiofid.ru/knowledge-bases/7-tsentr-zagruzki#module_106/categories/76)zagruzki#module\_106/categories/76

В "Центре загрузок" представлены актуальные релизы ПО, а в "Руководстве пользователя" подробно описан порядок обновления.

На установленное ПО покупателю предоставляется неисключительная лицензия на использование на срок эксплуатации товара. Стоимость лицензии входит в цену товара. Пользователь имеет право использовать программное обеспечение в своей хозяйственной деятельности в соответствии с его назначением.

В случае продажи оборудования третьему лицу этому лицу также передается право использования программного обеспечения с утратой права использования покупателем.

Приобретение ПО отдельно от оборудования не предусмотрено.